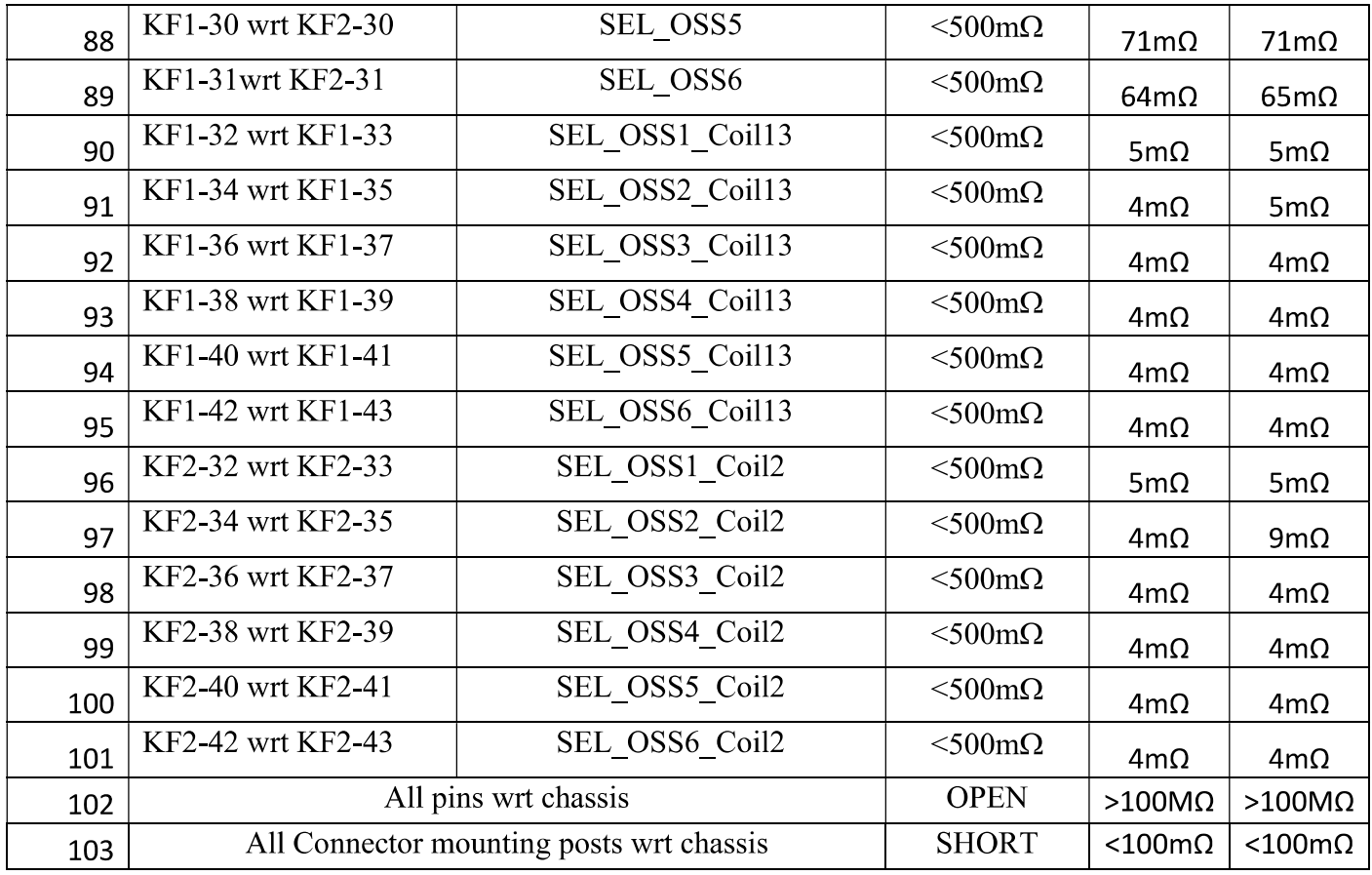

## **Checklist of SPS CUS\_CNTLR**

## CUS-CNTRL (P & R)

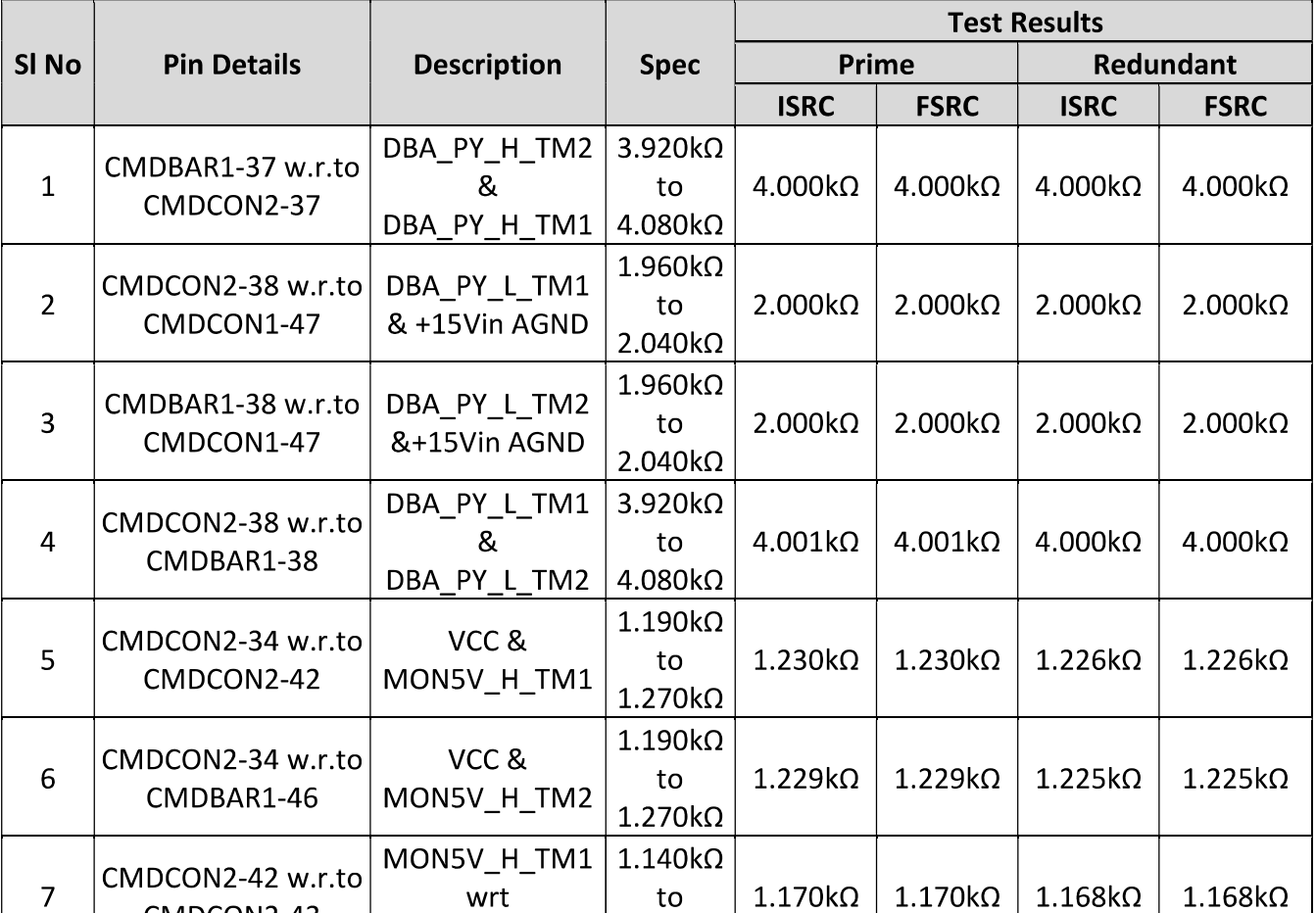

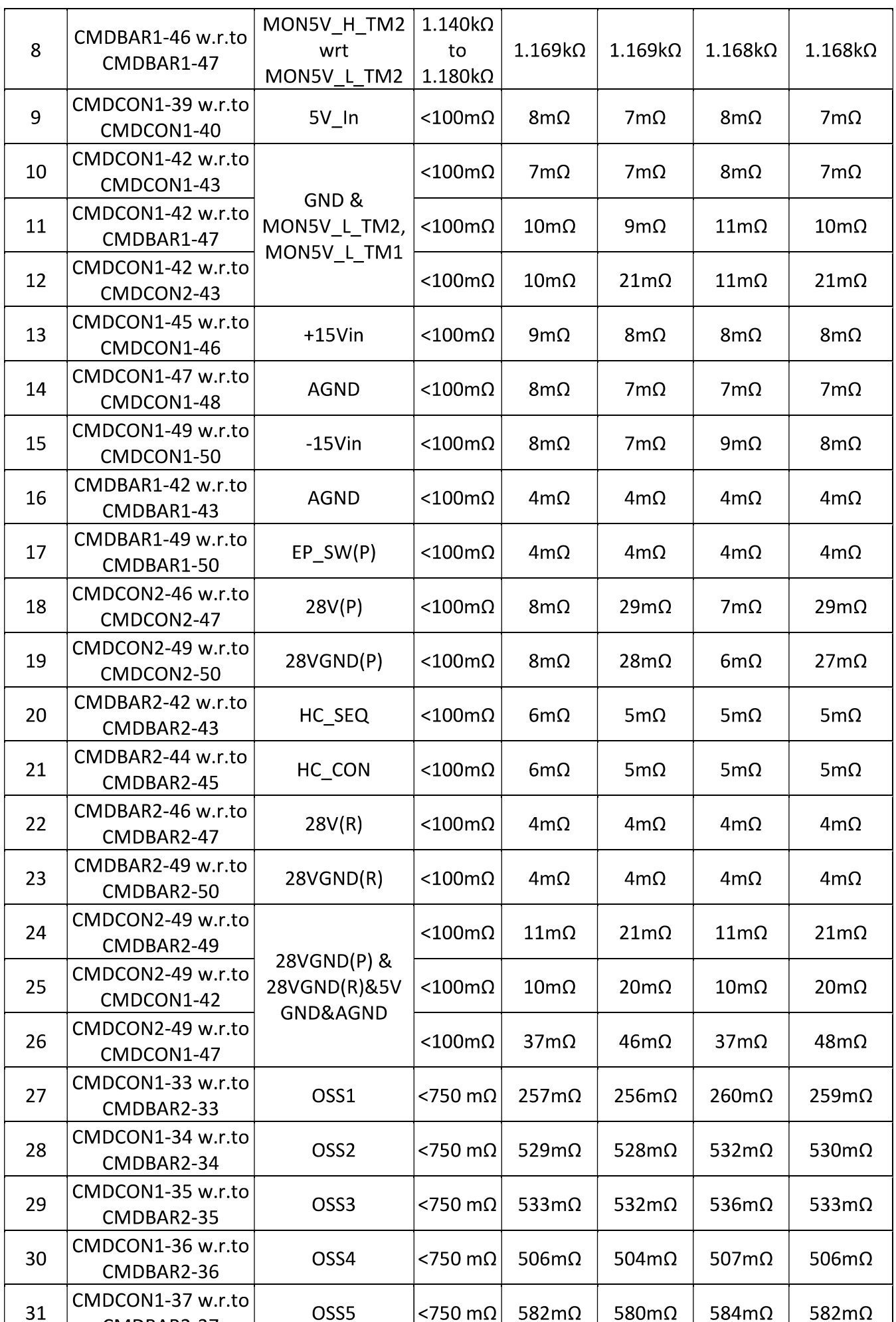

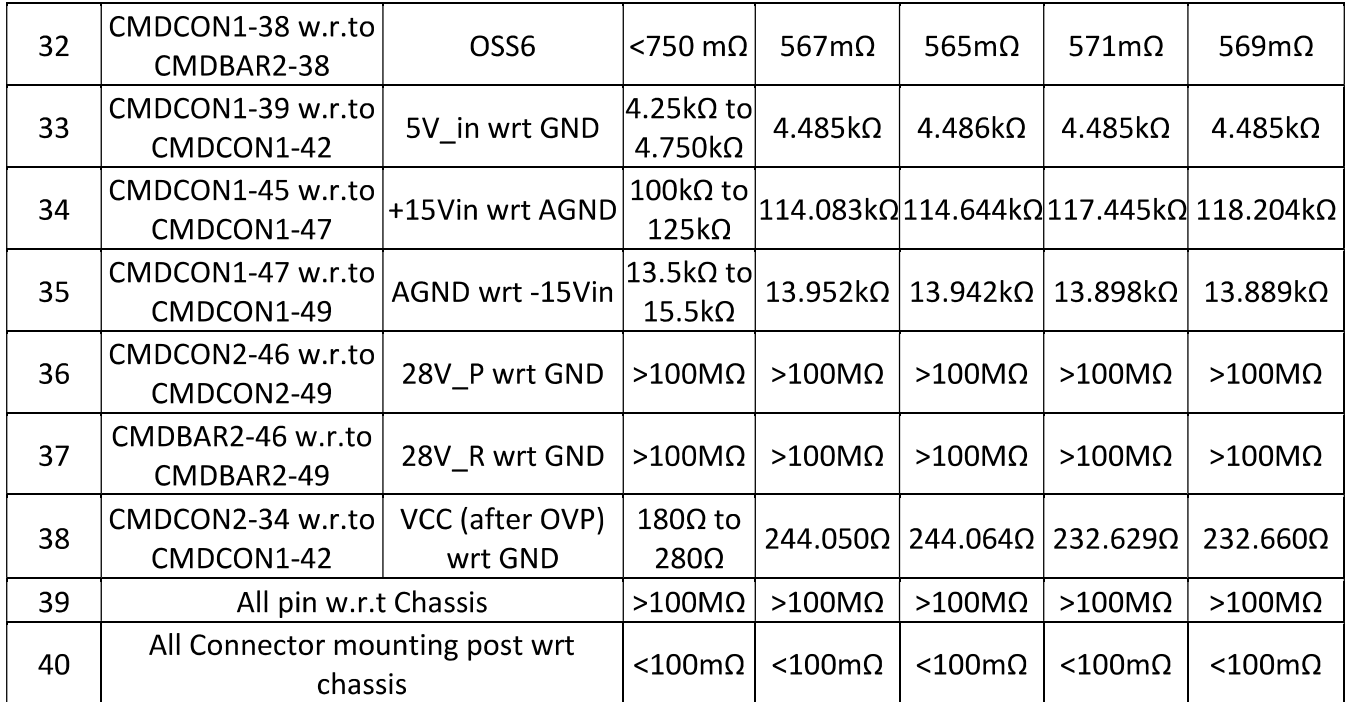

**List of connectors used in the package 1.CMDCON1,CMDCON2=50M 2.CMDBAR1,CMDBAR2=50F**